# FlexPay Subscription API v3

| Author:            | Verotel IT Services     |
|--------------------|-------------------------|
| Related documents: | FlexPay Purchase v3 API |

# **Document History**

| No. | Description      | Changed by:         | Date:     |
|-----|------------------|---------------------|-----------|
| 1.0 | Document created | Verotel IT Services | 14/4/2015 |
|     |                  |                     |           |
|     |                  |                     |           |
|     |                  |                     |           |

# **Table of contents**

| ntroduction2                                                                                              |
|----------------------------------------------------------------------------------------------------|
| Setup2                                                                                                    |
| FlexPay Subscription interactions4                                                                        |
| A new subscription order starts with a subscription "startorder" request4                                 |
| Once the initial transaction is successfully processed the enduser is redirected to the "success<br>URL"4 |
| Successful initial sale postback ("OK data") is sent in the background                                    |
| The follow-up actions depend on the subscription type5                                                    |
| Postback summary5                                                                                         |
| Sale status request6                                                                                      |
| Technical details7                                                                                        |
| Constructing subscription "startorder" request7                                                           |
| Data posted to success URL upon the FlexPay Subscription transaction (OK data)                            |
| "OK data" postback call9                                                                                  |
| "Rebill" Postback call9                                                                                   |
| "Cancel" Postback call10                                                                                  |
| "Uncancel" Postback call10                                                                                |
| "Extend" Postback call11                                                                                  |
| "Expiry" Postback call11                                                                                  |
| FlexPay status page request12                                                                             |
| Calculating signature14                                                                                   |

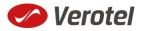

## Introduction

FlexPay API allows dynamically set parameters of Verotel Order Pages. This is especially useful when integrating with eCommerce or other systems which use dynamic pricing.

FlexPay version 3 offers two types of orders:

- purchase
- subscription

The main difference between purchase and subscription is that **subscription** has some duration - a time period - for which it is active while **purchase** is just a simple once-off sale.

The subscriptions can be of two types:

- "one-time" subscriptions simply expire after a given time.
- "recurring" subscriptions Verotel will attempt to rebill the buyer periodically untill the subscription is cancelled or terminated. Recurring subscriptions can have a trial period.

This document provides the description of v3 FlexPay Subscription API.

## Setup

• Create a FlexPay website in *Control Center > Setup Websites*. From the *Website detail* page you will now have access to several configuration options.

| ADD | Α | NEW | WEBSITE |  |
|-----|---|-----|---------|--|
|     |   |     |         |  |

| tow do you want integrate Verotel into your website? Please, select one of the following options:                                                                                                    |        |
|----------------------------------------------------------------------------------------------------|--------|
| Membership - Ideal for websites with paid members' area.                                                                                                    | \<br>\ |
| We take care not only of charging your customers but we will also manage their access to your members' area using Verotel Remote User Management.                                                                                                    |        |
| FlexPay - Ideal for cam sites, websites with pre-paid credit or websites selling tangible products.                                                                                                    |        |
| FlexPay is really easy and simple to implement. It is perfect for one-time payments. You simply send your customer to our orderpage telling us how much we should charge him. When we successfully charge the user, your system is notified via Postback Url so you can respond to it (add credit to user, allow file download etc.) | >      |

• Configure the "Postback script" and the "Success page" URLs in FlexPay options page. (SEE POSTBACK SUMMARY AND DATA POSTED TO SUCCESS URL UPON THE FLEXPAY SUBSCRIPTION

| TRANSACTION ( | OK data) |
|---------------|----------|
|               |          |

| Payment methods                                  |
|--------------------------------------------------|
| Credit card<br>Available worldwide               |
| Bitcoin                                          |
| Available worldwide                              |
| Postback script URL                              |
| http://flexpaypostbacks.website.com/postback.php |
| Success URL                                      |
|                                                  |
| http://flexpaypostbacks.website.com/success.php  |

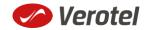

• As subscription FlexPay only supports Credit card payment method, this method needs to be enabled in order for the "**startorder**" request to work.

FLEXPAY OPTIONS #64233

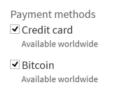

• Get the FlexPay "Signature Key" - this can be found on the same page. This key is used for calculating signatures to ensure integrity of data in requests and postbacks (SEE CALCULATING SIGNATURE).

| FLEXPAY REQUEST DATA                                                  |
|-----------------------------------------------------------------------|
| Shop ID and Signature Key are required to generate FlexPay signature. |
| Signature Key: DKeweGGsPAhc3bfJJqhbGkKEgz46GQ                         |

• Customize the order page to match your website design

| ORDERPAGE DESIGN SETUP                                           |
|------------------------------------------------------------------|
| ORDERPAGE STYLE                                                  |
| Background color                                                 |
| without #, e.g. FFFFF                                            |
| Please enter a hexadecimal RGB value which is 6 characters long. |
| Foreground color                                                 |
| without #, e.g. 000000                                           |
| Please enter a hexadecimal RGB value which is 6 characters long. |
| ORDERPAGE LOGO                                                   |
| There is currently no logo for this website.                     |
| ● No changes<br>○ Upload new logo                                |
| Continue                                                         |

• Additionally you can require the buyers to enter their billing address by enabling this option in the *Orderpage options* section. You can also restrict sales to one of the predefined territories.

•

| ORDERPAGE OPTIONS                                                                                               |
|----------------------------------------------------------------------------------------------------|
| Billing address<br>If checked, users have to fill in the address during the order.<br>□ Require billing address |
| Sales territory                                                                                                 |
| World                                                                                                    |

• NEXT: Integrate the Verotel OrderPage to your website.

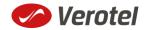

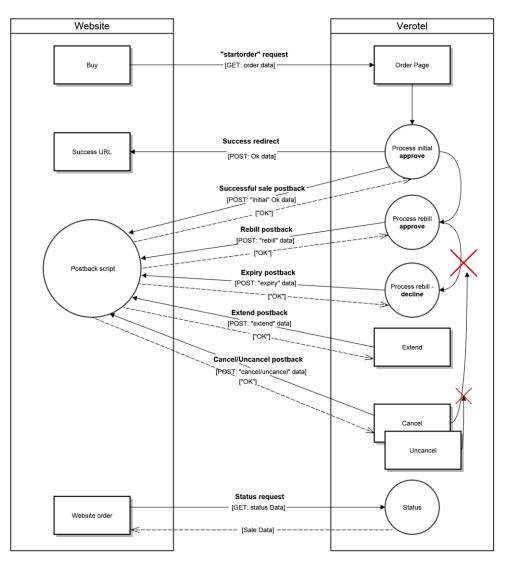

# **FlexPay Subscription interactions**

While FlexPay purchase is a once-off operation without any active time period, subscription has a duration for which it is active.

During this period Verotel system sends various postback calls notifying the webmaster's system about the subscription state. If the subscription is recurring, Verotel system manages periodical charges (rebills) of the buyer's credit card.

### A new subscription order starts with a subscription "startorder" request

The "**startorder**" subscription request is used to redirect buyer to the Verotel Order Page in order to process subscription with a given amount, duration and currency.

SEE "CONSTRUCTING SUBSCRIPTION "STARTORDER" REQUEST"

Once the initial transaction is successfully processed the enduser is redirected to the "success URL"

Verotel system also sends a set of data ("OK data") describing the sale along as HTTP parameters.

SEE "DATA POSTED TO SUCCESS URL UPON THE FLEXPAY SUBSCRIPTION TRANSACTION (OK DATA)"

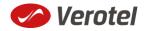

#### Successful initial sale postback ("OK data") is sent in the background

The "**initial**" OK data postback is sent to the nominated "Postback URL" immediately after the sale has been processed.

The postback is sent only for successfully approved transactions. The data in the postback provide essential information about the sale. If more information is needed, for example billing address or email address of the buyer, the merchant should <u>query the status page</u>.

**Important**: The Verotel system expects "**OK**" response otherwise an automated refund will be issued.

#### SEE "OK DATA" POSTBACK CALL"

#### The follow-up actions depend on the subscription type

#### If the subscription is "one-time"

- a) Subscription will expire after the given period (subscription can also be terminated, by performing refund or in case Verotel receives a chargeback request) and the "expiry" postback is sent to inform the webmaster's system about the "end-of-life" event. (SEE ""EXPIRY" POSTBACK CALL")
- b) If the webmaster or Verotel staff extend the subscription from Verotel Control Center then the "**extend**" postback is sent. (SEE ""CANCEL" POSTBACK CALL")

#### If the subscription is "recurring"

- a) Verotel system will attempt to rebill the enduser again at the end of the current period. If the rebill is successful the website will receive "**rebill**" postback. (SEE ""REBILL" POSTBACK CALL")
- b) The "expiry" postback is sent in case the last rebill got declined or the next rebill was cancelled and the subscription ended. (And of course subscription can also be terminated by performing refund or Verotel receives a chargeback request). (SEE ""EXPIRY" POSTBACK CALL")
- c) Enduser, Merchant or Verotel staff can cancel further rebills in this case the "cancel" postback gets sent and the subscription expires at the end of the current active period. (SEE ""CANCEL" POSTBACK CALL")

The cancel action can be reverted by Verotel staff in which case the "**uncancel**" postback informs the webmaster's website and there will be again a rebill at the end of the current rebill period. (SEE ""UNCANCEL" POSTBACK CALL")

#### **Postback summary**

- "initial" Successful sale informs about a successful initial transaction
- "<u>extend</u>" is sent when subscription duration is manually extended either by the webmaster or Verotel support staff
- "<u>expiry</u>" is sent when a subscription is terminated and ends.

Recurring subscription specific postbacks

- "rebill" informs about a successful rebill in the case of recurring subscription
- "<u>cancel</u>" is sent when the recurring subscription rebill is cancelled by enduser, webmaster or Verotel support. This means that although the subscription

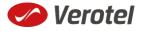

might still be active, there will be no more rebills in the future and the subscription will expire at the end of the current period.

• "<u>uncancel</u>" is sent in case the subscription cancel gets reverted by Verotel support.

#### Sale status request

Although it is an optional step, we recommend that you cross check the received data with the Verotel Status service. You need send the Verotel transaction ID or the sale Reference ID (if you have provided one in the "**startorder"** request) to the Verotel status script in order to verify the status of the transaction. Usually, this extra check is performed before the buyer is informed that the transaction was successfully processed. The Verotel Status service can be used anytime after the transaction took place and it will give you information about the current state of the subscription. (SEE "FLEXPAY STATUS PAGE REQUEST")

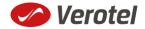

# **Technical details**

#### Constructing subscription "startorder" request

FlexPay subscription call is used to redirect buyer to the Verotel Order Page in order to process onetime or recurring payment subscriptions.

The "**startorder**" request for FlexPay purchase consists of number of parameters passed to "*https://secure.verotel.com/startorder?*" and secured by a signature.

The "**subscriptionType**" parameter specifies which of the two subscription types is to be created:

- "one-time" subscriptions simply expire after the time specified in "period" parameter.
- "recurring" subscriptions will attempt to rebill the buyer in order to stay active. The initial period can have different price and duration (set via "trialPeriod" and "trialAmount" parameters) then the following rebill periods (specified in "period" and "priceAmount" parameters).

| Parameter        | Туре   | Optional /<br>Mandatory | Description                                                                                                    |
|------------------|--------|-------------------------|----------------------------------------------------------------------------------------------------|
| version          | number | mandatory               | version of the flexpay call, " <b>3</b> " for this<br>version                                                                                      |
| shopID           | number | mandatory               | numerical ID of the shop or website in the Verotel system                                                                                          |
| type             | string | mandatory               | "subscription"                                                                                                    |
| subscriptionType | string | mandatory               | "one-time" or "recurring"                                                                                                    |
| priceAmount      | number | mandatory               | amount to be processed in nnn.nn format                                                                                                    |
| priceCurrency    | string | mandatory               | 3 char ISO code, must be one of the Sale<br>currencies ( <b>USD, EUR, GBP, AUD, CAD, CHF, DKK,</b><br><b>NOK, SEK</b> )                            |
| period           | string | mandatory               | duration in ISO8601 format, for example: P30D                                                                                                    |
| trialAmount      | number | optional                | amount to be processed in nnn.nn format for the initial trial period                                                                               |
| trialPeriod      | string | optional                | duration in ISO8601 format, for example: P30D                                                                                                    |
| name             | string | optional                | name of the subscription. Text is displayed on the order page                                                                                      |
| referenceID      | string | optional                | Merchant's reference identifier. It must be unique if provided                                                                                     |
| custom1          | string | optional                | pass-through variable - max 255 printable characters                                                                                               |
| custom2          | string | optional                | pass-through variable - max 255 printable<br>characters                                                                                            |
| custom3          | string | optional                | pass-through variable - max 255 printable<br>characters                                                                                            |
| email            | string | optional                | email of the buyer. If not set, it will be collected<br>on the Order Page<br><b>NOTE</b> : email is <b>excluded</b> from signature<br>calculations |
| paymentMethod    | string | optional                | payment method, only " <b>CC</b> " is currently<br>supported for subscriptions;                                                                    |
| signature        | string | optional                | security token to verify the integrity of the postback data ( <u>SEE CALCULATING SIGNATURE</u> )                                                   |

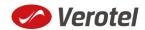

#### **Example "startorder" request:**

https://secure.verotel.com/startorder?name=1+Month+recurring+Subscription&period=P1M& priceAmount=29.99&priceCurrency=USD&shopID=64233&type=subscription&subscriptionType =recurring&trialAmount=10&trialPeriod=P7D&version=3&signature=a1eaced551d406f0227e3 2759e743c6b5269f7e3

Opens the Order Page for sale which will be recurring every 1 month and has a 7 day trial period:

| Pay by credit card or login with Verotel account                                                                        |                                                                                                    |
|----------------------------------------------------------------------------------------------------|----------------------------------------------------------------------------------------------------|
| <b>1 Month recurring Subscription</b><br>7 days for 10 USD (10.22 EUR) and then 29.99 USD (30.66 EUR) for every 1 month |                                                                                                    |
| Card number:                                                                                                    | Bank Name                                                                                                    |
| without spaces or dashes                                                                                                |                                                                                                    |
| Expires on:                                                                                                    | 1234 5678 9876 5432<br>1234 100- 12799<br>CARDHOLDER                                                                                                    |
| Month × / Year ×                                                                                                    | S. A. S. A. |
| Security code (CVV):                                                                                                    |                                                                                                    |
| 3 digit number on the back of your card                                                                                 |                                                                                                    |

#### Data posted to success URL upon the FlexPay Subscription transaction (OK data)

After a successful transaction, the buyer is redirected to a nominated "Success URL" and a set of data describing the sale is sent along as HTTP parameters.

| Parameter        | Туре   | Description                                                      |
|------------------|--------|------------------------------------------------------------------|
| shopID           | number | website id                                                       |
| type             | string | "subscription"                                                   |
| subscriptionType | string | "one-time" or "recurring"                                        |
| event            | string | "initial"                                                        |
| referenceID      | string | Merchant's reference identifier if provided.                     |
| saleID           | number | identifier of the sale in the Verotel system                     |
| priceAmount      | number | amount processed in nnn.nn format                                |
| priceCurrency    | string | 3 char ISO code of the Sale currency                             |
| period           | number | subscription duration in ISO8601 format                          |
| trialAmount      | number | amount processed in nnn.nn format for the initial trial period   |
| trialPeriod      | string | duration in ISO8601 format                                       |
| expiresOn or     | date   | date of next rebill or expiry date [yyyy-mm-dd]                  |
| nextChargeOn     |        | e.g "2015-04-24"                                                 |
| custom1          | string | pass-through variable - max 255 printable characters             |
| custom2          | string | pass-through variable - max 255 printable characters             |
| custom3          | string | pass-through variable - max 255 printable characters             |
| paymentMethod    | string | used payment method                                              |
| signature        | string | security token to verify the integrity of the postback data (SEE |
|                  |        | CALCULATING SIGNATURE                                            |

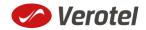

#### "OK data" postback call

OK data postback is sent to the postback URL immediately after the sale has been processed.

OK data is sent only for successfully approved transactions. The data in the postback provide essential information about the sale. If more information is needed, for example billing address or email address of the buyer, the merchant should query the <u>status page</u>.

Important: The Verotel system expects "OK" response otherwise an automated refund will be issued.

| Parameter                    | Туре   | Description                                                                                                    |
|------------------------------|--------|----------------------------------------------------------------------------------------------------|
| shopID                       | number | numerical ID of the shop or website in the Verotel system                                                                        |
| type                         | string | "subscription"                                                                                                    |
| subscriptionType             | string | "one-time" or "recurring"                                                                                                    |
| event                        | string | "initial"                                                                                                    |
| referenceID                  | string | merchant reference identifier. It must be unique if provided                                                                     |
| saleID                       | number | identifier of the sale in the Verotel system                                                                                     |
| priceAmount                  | number | amount to be processed in nnn.nn format                                                                                          |
| priceCurrency                | string | 3 char ISO code of the Sale currency                                                                                             |
| period                       | number | duration in ISO8601 format, for example P30D                                                                                     |
| trialAmount                  | number | amount charged for the trial period, nnn.nn format.                                                                              |
| trialPeriod                  | string | duration in ISO8601 format, for example P30D                                                                                     |
| expiresOn or<br>nextChargeOn | date   | date when the cancelled or one-time subscription expires, or<br>date of the next planned rebill [yyyy-mm-dd]<br>e.g "2015-04-24" |
| custom1                      | string | pass-through variable - max 255 printable characters                                                                             |
| custom2                      | string | pass-through variable - max 255 printable characters                                                                             |
| custom3                      | string | pass-through variable - max 255 printable characters                                                                             |
| paymentMethod                | string | payment method used for the payment, currently only " <b>CC</b> ".                                                               |
| signature                    | string | security token to verify the integrity of the postback data ( <u>SEE</u><br>CALCULATING SIGNATURE)                               |

#### "Rebill" Postback call

Rebill postback call is sent to the merchant's URL immediately after a successful rebill transaction.

| Parameter         | Туре   | Description                                                                                      |
|-------------------|--------|--------------------------------------------------------------------------------------------------|
| shopID            | number | numerical ID of the shop or website in the Verotel system                                        |
| type              | string | "subscription"                                                                                   |
| subscriptionType  | string | "recurring"                                                                                      |
| event             | string | "rebill"                                                                                         |
| referenceID       | string | Merchant's reference identifier if provided                                                      |
| saleID            | number | identifier of the sale in the Verotel system                                                     |
| amount            | number | amount processed in nnn.nn format                                                                |
| currency          | string | 3 char ISO code of the Sale currency                                                             |
| nextChargeOn      | date   | date of the next planned rebill [yyyy-mm-dd]                                                     |
|                   |        | e.g "2015-04-24"                                                                                 |
| subscriptionPhase | string | " <b>normal</b> " (or " <b>discounted</b> " if cancel discount was accepted - not yet supported) |
| custom1           | string | pass-through variable - max 255 printable characters                                             |
| custom2           | string | pass-through variable - max 255 printable characters                                             |
| custom3           | string | pass-through variable - max 255 printable characters                                             |
| paymentMethod     | string | payment method used for the payment, currently only "CC" is                                      |

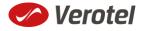

| Parameter | Туре   | Description                                                      |
|-----------|--------|------------------------------------------------------------------|
|           |        | possible.                                                        |
| signature | string | security token to verify the integrity of the postback data (SEE |
|           |        | CALCULATING SIGNATURE                                            |

#### "Cancel" Postback call

Cancel postback call is sent to the merchant's URL after the subscription is cancelled by the buyer, merchant, Verotel support or by the system.

| Parameter         | Туре   | Description                                                                                        |
|-------------------|--------|----------------------------------------------------------------------------------------------------|
| shopID            | number | numerical ID of the shop or website in the Verotel system                                          |
| type              | string | "subscription"                                                                                     |
| subscriptionType  | string | "recurring"                                                                                        |
| event             | string | "cancel"                                                                                           |
| referenceID       | string | merchant reference identifier if provided                                                          |
| saleID            | number | identifier of the sale in the Verotel system                                                       |
| expiresOn         | date   | date when the cancelled subscription expires [yyyy-mm-dd]<br>e.g "2015-04-24"                      |
| subscriptionPhase | string | "trial", "normal" (or "discounted" if cancel discount was accepted -<br>not yet supported)         |
| cancelledBy       | string | "user", "support", "merchant", or "system"                                                         |
| custom1           | string | pass-through variable - max 255 printable characters                                               |
| custom2           | string | pass-through variable - max 255 printable characters                                               |
| custom3           | string | pass-through variable - max 255 printable characters                                               |
| signature         | string | security token to verify the integrity of the postback data ( <u>SEE</u><br>CALCULATING SIGNATURE) |

#### "Uncancel" Postback call

Occasionally, buyers wish to revert cancellation of their subscription. Uncancel can be done only by Verotel support. The postback call is sent to the merchant's postback URL immediately after the subscription was uncancelled.

| Parameter         | Туре   | Description                                                        |
|-------------------|--------|--------------------------------------------------------------------|
| shopID            | number | numerical ID of the shop or website in the Verotel system          |
| type              | string | "subscription"                                                     |
| subscriptionType  | string | "recurring"                                                        |
| event             | string | "uncancel"                                                         |
| referenceID       | string | merchant reference identifier. It must be unique if provided       |
| saleID            | number | identifier of the sale in the Verotel system                       |
| nextChargeOn      | date   | date of the next planned rebill                                    |
| subscriptionPhase | string | "trial", "normal" (or "discounted" if cancel discount was accepted |
|                   |        | <ul> <li>not yet supported)</li> </ul>                             |
| uncancelledBy     | string | "support"                                                          |
| custom1           | string | pass-through variable - max 255 printable characters               |
| custom2           | string | pass-through variable - max 255 printable characters               |
| custom3           | string | pass-through variable - max 255 printable characters               |
| signature         | string | security token to verify the integrity of the postback data (SEE   |
|                   |        | CALCULATING SIGNATURE                                              |

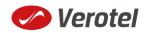

#### "Extend" Postback call

Merchant or Verotel support may grant extra days to an active subscription. This means that the expiration date or the date of the next planned rebill gets shifted by number of days to the future. The extend postback is then sent to merchant's postback URL to

Parameter Туре Description shopID number numerical ID of the shop or website in the Verotel system "subscription" type string "one-time" or "recurring" subscriptionType string "extend" event string referenceID string merchant reference identifier if provided saleID identifier of the sale in the Verotel system number nextChargeOn or date date when cancelled or one-time subscription expires, or date of expiresOn the next planned rebill [yyyy-mm-dd] e.g "2015-04-24" "trial", "normal" (or "discounted" if cancel discount was accepted subscriptionPhase string not yet supported) pass-through variable - max 255 printable characters custom1 string custom2 string pass-through variable - max 255 printable characters custom3 pass-through variable - max 255 printable characters string signature string security token to verify the integrity of the postback data (SEE CALCULATING SIGNATURE

notify the merchant about that the subscription got extended.

#### "Expiry" Postback call

Expiry postback call is sent to the merchant's postback URL when the subscription gets terminated. The reason for the termination could be the end of a cancelled subscription, declined rebill transaction, refund, chargeback or termination by Verotel support or the merchant.

| Parameter        | Туре   | Description                                                      |
|------------------|--------|------------------------------------------------------------------|
| shopID           | number | numerical ID of the shop or website in the Verotel system        |
| type             | string | "subscription"                                                   |
| subscriptionType | string | "recurring" or "one-time"                                        |
| event            | string | "expiry"                                                         |
| referenceID      | string | Merchant's reference identifier if provided                      |
| saleID           | number | identifier of the sale in the Verotel system                     |
| custom1          | string | pass-through variable - max 255 printable characters             |
| custom2          | string | pass-through variable - max 255 printable characters             |
| custom3          | string | pass-through variable - max 255 printable characters             |
| signature        | string | security token to verify the integrity of the postback data (SEE |
|                  |        | CALCULATING SIGNATURE                                            |

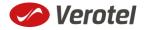

#### FlexPay status page request

A status of a sale made with a FlexPay API can be reviewed by querying the status page. Status page provides complete information about the sale, the buyer, and its status.

Status request URL: "https://secure.verotel.com/status/order?" followed by parameters in the table bellow:

| GET parameters in<br>response | Description                                                                                                    |
|-------------------------------|----------------------------------------------------------------------------------------------------|
| version                       | Version of the Verotel Purchase OrderPage protocol.<br>Currently "1" , "2" or "3"                                                                                                    |
| shopID                        | numerical ID of the website or shop in Verotel system                                                                                                    |
| referenceID<br>(optional)     | Merchant's reference identifier if provided                                                                                                    |
| <b>saleID</b><br>(optional)   | Verotel saleID identifier (referenceID or saleID must be posted)                                                                                                    |
| signature                     | SHA-1 hash generated on data listed above and Merchant's private key<br>stringsha1_hex(signatureKey + ":referenceID=" + referenceID + ":saleID=" +<br>saleID + ":shopID=" + shopID +<br>":version=" + version) |

#### Example:

https://secure.verotel.com/status/order?saleID=7285297&shopID=64233&version=3&signature=c361 89e5c5ec38e4b51416dcacd6d1d5c715d6a9

#### Flexpay Subscription Status response:

The date returned to the status request is in plain-text and contains lines with parameterName, colon, parameterValue:

| Output parameter name | Description                                                        |
|-----------------------|--------------------------------------------------------------------|
| response              | search response code:                                              |
|                       | "FOUND" - purchase record found and returned                       |
|                       | "NOTFOUND" - purchase not found                                    |
|                       | "ERROR" - error (see 'error' key)                                  |
| description           | Product description text                                           |
| error                 | error message (for response=ERROR)                                 |
| expired               | "yes" or "no"                                                      |
| saleID                | a unique identifier of the transaction in Verotel System           |
| shopID                | numerical ID of the website or shop in Verotel system              |
| paymentMethod         | an identifier of payment method that was used for the transaction. |
|                       | Currently can be "Credit Card"                                     |
| priceAmount           | amount to be processed. in nnn.nn format                           |
| priceCurrency         | 3 char ISO code of the Sale currency                               |
| period                | duration in ISO8601 format, for example: P30D                      |
| referenceID           | Merchant's reference identifier if provided                        |
| subscriptionType      | "recurring" or "one-time"                                          |
| subscriptionPhase     | "trial", "normal" or "discounted"                                  |
| type                  | "subscription"                                                     |
| name                  | name of the buyer                                                  |
| email                 | email address of the buyer                                         |

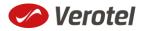

| Output parameter name        | Description                                                                                                    |
|------------------------------|----------------------------------------------------------------------------------------------------|
| country                      | selected or detected country ISO code (ISO 3166-1-alpha-2 code)                                                                                         |
| expiresOn or<br>nextChargeOn | date when the cancelled or one-time subscription expires, or date of the next planned rebill [dd-mmm-yyyy hh:mm:ss]<br>e.g. <i>16-APR-2014 09:20:23</i> |
| cancelled                    | yes/no                                                                                                    |
| cancelledOn                  | date of cancel [dd-mmm-yyyy hh:mm:ss]<br>e.g. <i>16-APR-2014 09:20:23</i>                                                                               |
| cancelledBy                  | "user, "support", "merchant" or "system"                                                                                                    |
| discountPrice                | if cancel discount was accepted, the price after discount                                                                                               |
| createdOn                    | Timestamp of sale creation (dd-mmm-yyyy hh:mm:ss)<br>e.g. <i>16-APR-2014 09:20:23</i>                                                                   |
| saleResult                   | purchase processing result ("APPROVED")                                                                                                    |
| billingAddr_fullName         | billing address: full name field value                                                                                                    |
| billingAddr_company          | billing address: company field value                                                                                                    |
| billingAddr_addressLine1     | billing address: 1st line field value                                                                                                    |
| billingAddr_addressLine2     | billing address: 2nd line field value                                                                                                    |
| billingAddr_city             | billing address: city name                                                                                                    |
| billingAddr_zip:             | billing address: zip code / postal code                                                                                                    |
| billingAddr_state            | billing address: US state code (ISO 3166-2)                                                                                                    |
| billingAddr_country          | billing address: country ISO code (ISO 3166-1-alpha-2 code)                                                                                             |

#### Example response:

response: FOUND

shopID: 64233
paymentMethod: Credit Card
priceAmount: 51.20
priceCurrency: EUR
period: P1M
trialAmount: 2.95
trialPeriod: P3D

type: subscription subscriptionType: recurring description: some description of product referenceID: AX62362I3 saleID: 13029033 createdOn: 27-DEC-2014 03:22:12 saleResult: APPROVED name: John Black email: black@example.com country: GB

subscriptionPhase: trial
expired: no
expiresOn: 30-DEC-2015
cancelled: yes
cancelledOn: 28-DEC-2014
cancelledBy: user
discountPrice: 3.95

billingAddr\_fullName: John Black

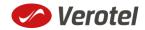

```
billingAddr_company:
billingAddr_addressLine1: Longstreet 3782/13
billingAddr_addressLine2:
billingAddr_city: London
billingAddr_zip: 73811
billingAddr_state:
billingAddr_country: GB
```

## **Calculating signature**

The signature used in FlexPay requests and postbacks is calculated as SHA-1 hash (hexadecimal output) from the request parameters.

The first parameter has to be your signatureKey, followed by the parameters ordered alphabetically by their names.

Optional arguments that are used (have value) must be contained in the signature calculation. Optional arguments that are not used must not be contained in the signature calculation.

The email parameter in "startorder" request is not included in the signature calculations.

It is mandatory to convert arguments values into UTF-8 before computing the signature.

e.g.

signature = sha1\_hex( signatureKey + ":name=" + name + ":period=" + period + ":priceAmount=" +
priceAmount + ":priceCurrency=" + priceCurrency + ":referenceID=" + referenceID + ":shopID=" +
shopID + ":subscriptionType=" + subscriptionType + ":type=" + type + ":version=" + version )

#### Example calculation:

| Parameter        | Value                          |
|------------------|--------------------------------|
| (signatureKey)   | BddJxtUBkDgFB9kj7Zwguxde4gAqha |
| name             | 1 Month Subscription           |
| period           | P1M                            |
| priceAmount      | 9.99                           |
| priceCurrency    | USD                            |
| custom1          | ххууzz                         |
| subscriptionType | one-time                       |
| type             | recurring                      |
| version          | 3                              |

signature = sha1\_hex (BddJxtUBkDgFB9kj7Zwguxde4gAqha:custom1=xxyyzz:name=1 Month Subscription:period=P1M:priceAmount=9.99:priceCurrency=USD:shopID=64233:subscriptionType=onetime:type=subscription:version=3) => 721858402a06cf4315feef7e6ee163c05b4664d1

#### The FlexPay subscription request then is:

https://secure.verotel.com/startorder?custom1=xxyyzz&name=1+Month+Subscription&period=P1M& priceAmount=9.99&priceCurrency=USD&shopID=64233&subscriptionType=onetime&type=subscription&version=3&signature=721858402a06cf4315feef7e6ee163c05b4664d1

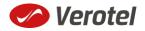